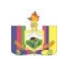

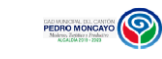

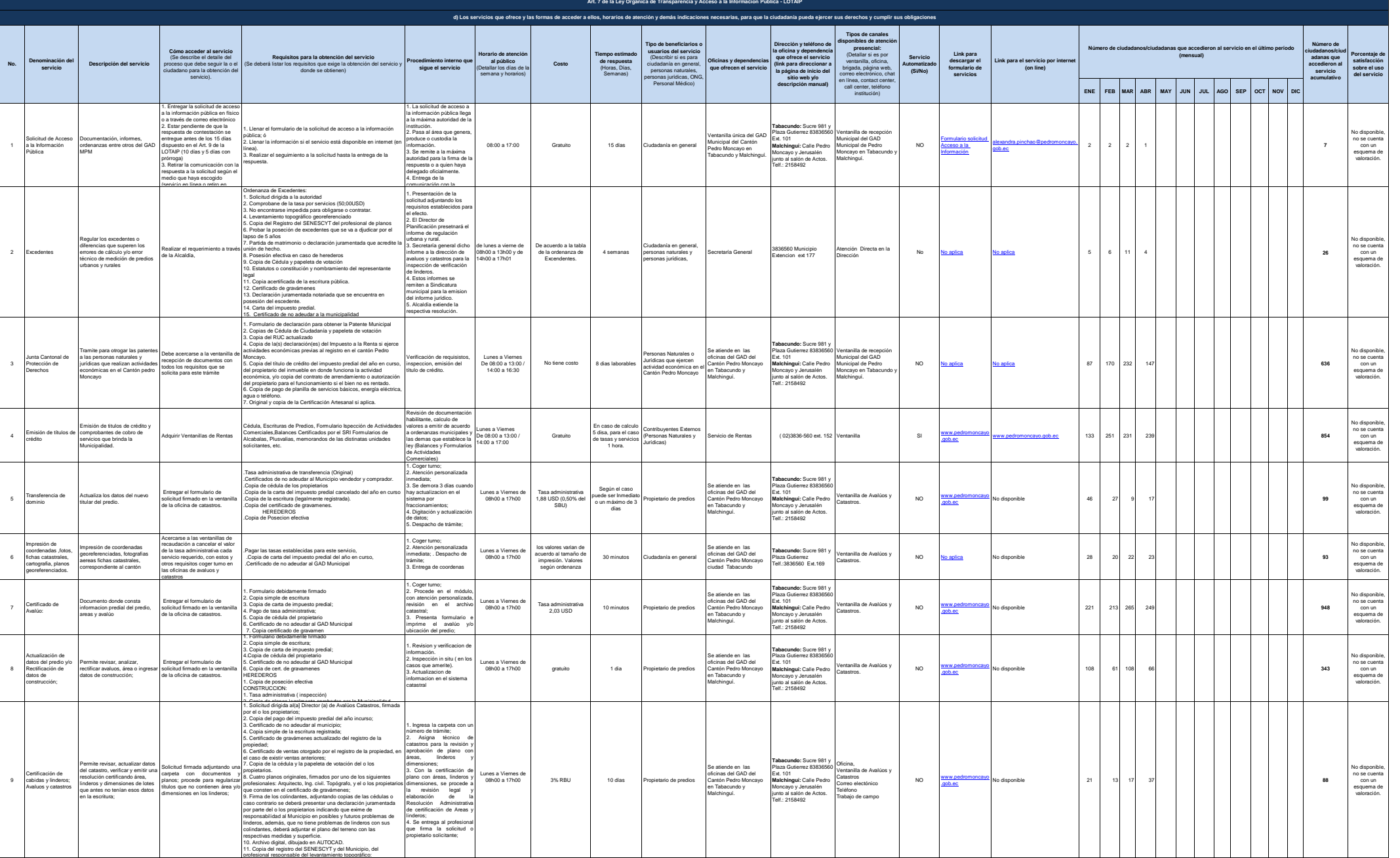

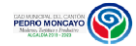

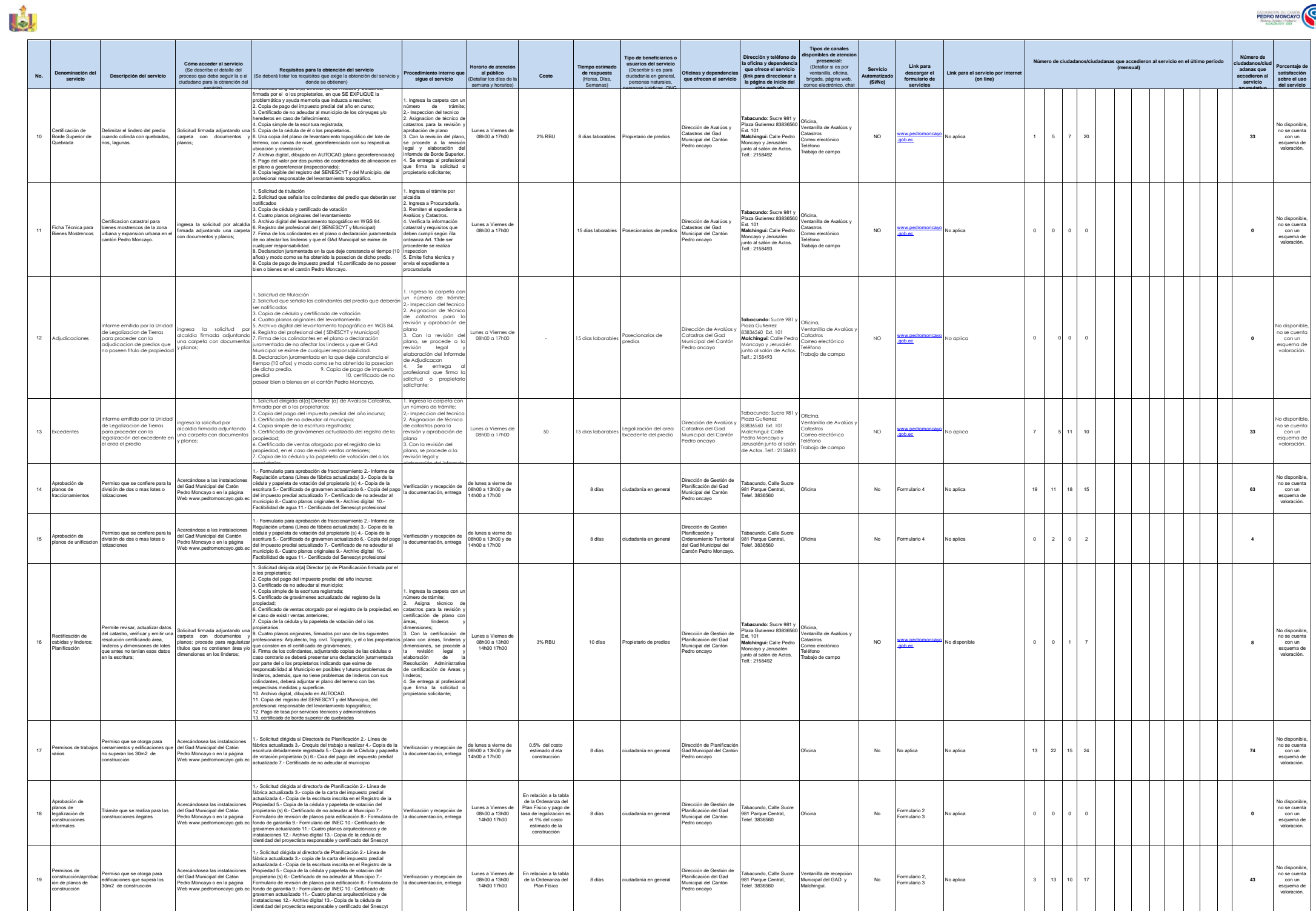

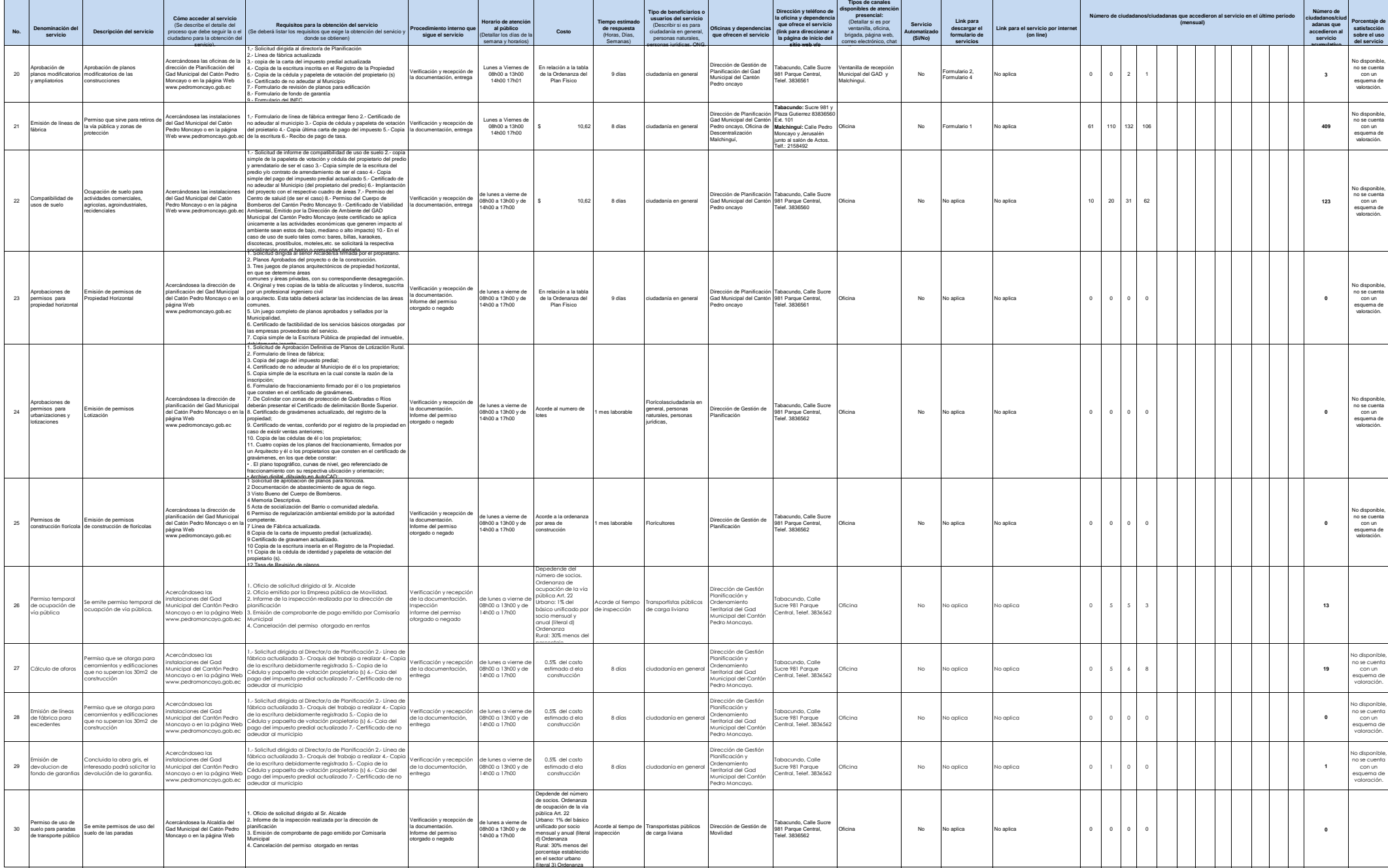

PEDRO MONCAYO

li.  $\overline{a}$ - 1

- 1

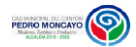

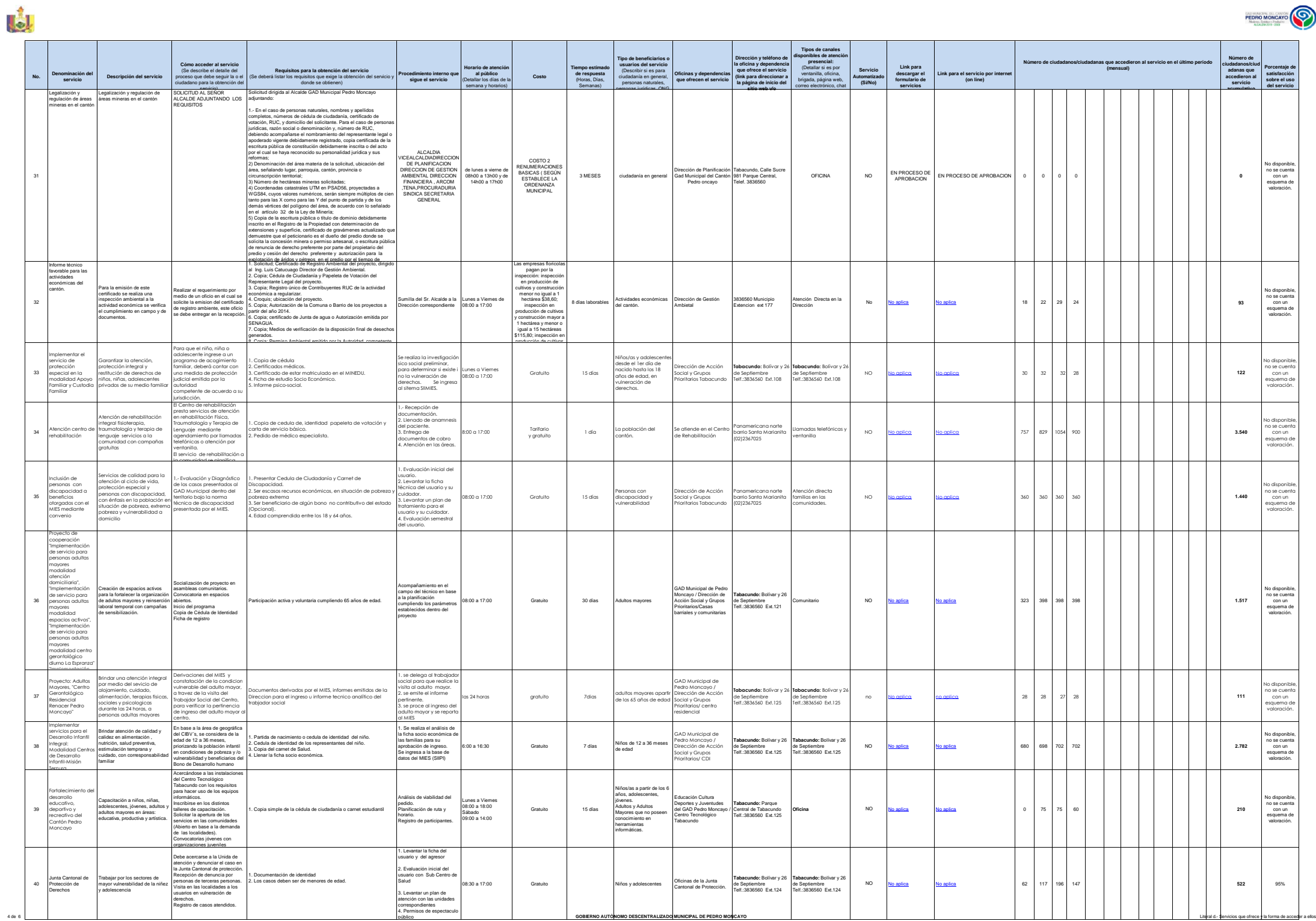

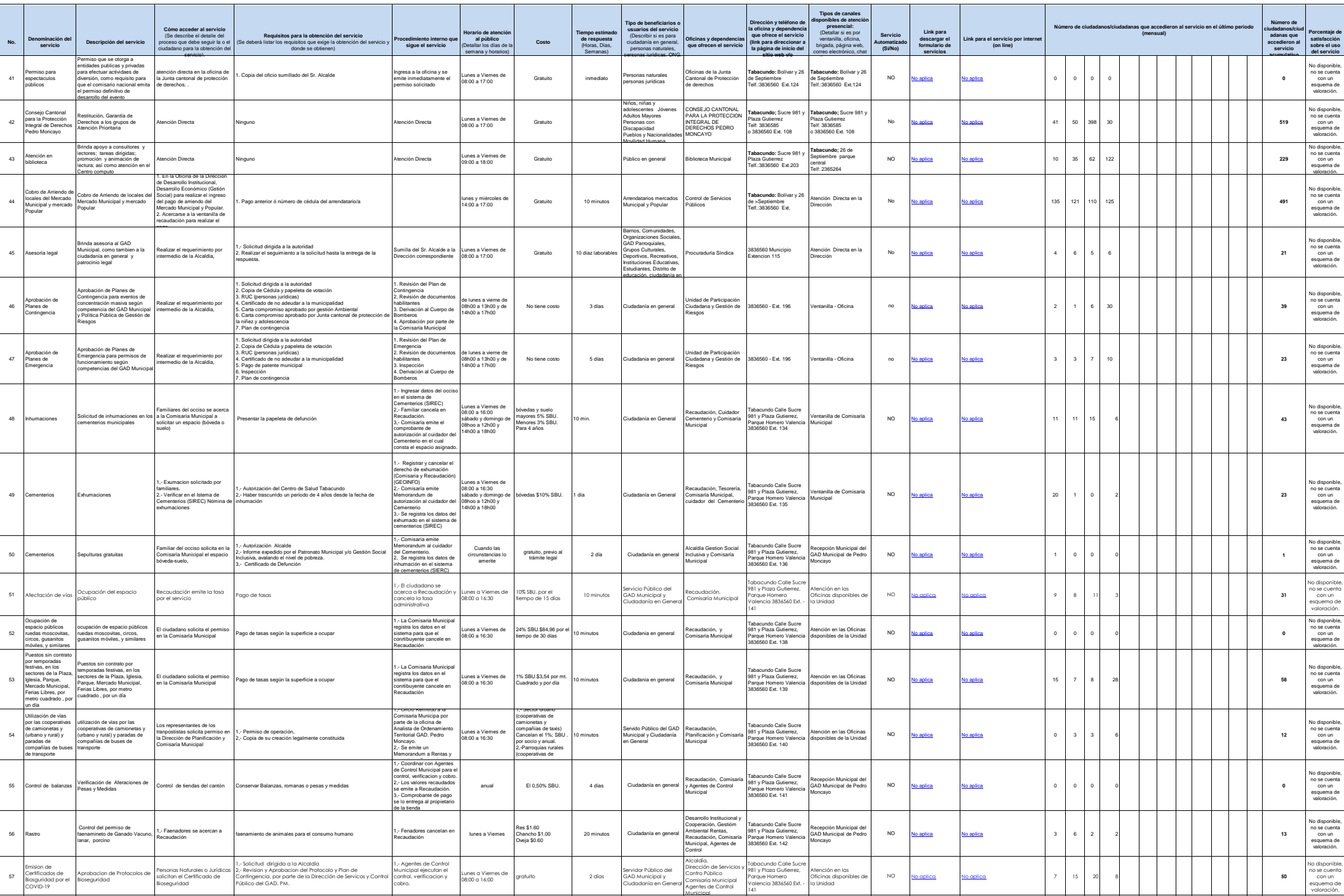

Lat

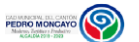

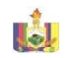

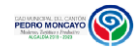

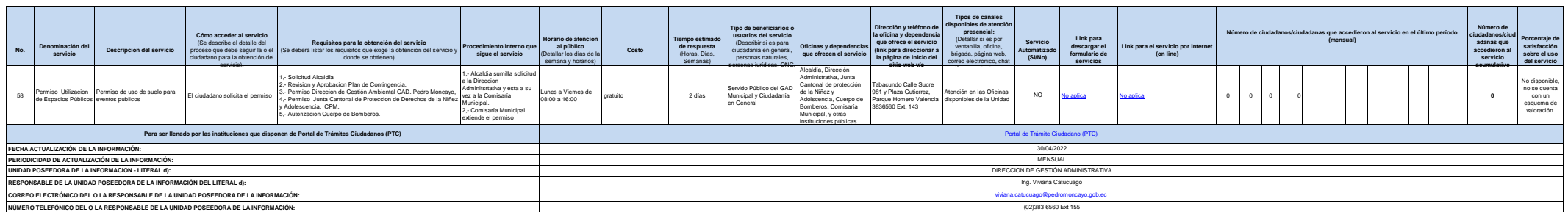